# A flexible Prolog Interpreter in Python

Carl Friedrich Bolz and Michael Leuschel

Lehrstuhl Softwaretechnik und Programmiersprachen Institut für Informatik, Universität Düsseldorf, Germany cfbolz@gmx.de, leuschel@cs.uni-duesseldorf.de

Abstract. We provide a proof-of-concept for a new approach to flexible and portable implementation of programming languages. More precisely, we describe the implementation of a Prolog interpreter in RPython, a restricted subset of the Python language intended for system programming. RPython can be translated using the PyPy compilation and specialization toolset to various platforms, among them C/Posix and .NET. This allows us to have a flexible, single implementation running in different environments. We also describe how we can handle deep recursion by using PyPy's stackless transformation. We compare the performance of the version of the interpreter after translation to C with systems such as SWI-Prolog and Sicstus Prolog as well as  $P#$ , a Prolog to  $C#$  compiler. The results show that, despite its flexibility and portability, our approach compares reasonably well with other embedded Prologs, proving that the PyPy approach to interpreter construction can scale to other programming languages than Python itself.  $\frac{1}{1}$ 

Keywords: Programming Language Design and Implementation, Prolog, Python, Interpretation, Compilation, Specialization, Continuation-Passing-Style.

# 1 Introduction

Efficient virtual machines for the Prolog programming language (and also for other dynamic high-level languages) are usually large and intricate pieces of software implemented in a low-level language such as C that are extensively optimized over many years and are therefore difficult to change in many respects. Due to their inherent complexity it is hard to develop them further, to maintain them or to use them to experiment with lanuage extensions or new builtins. Early implementation decisions, such as choice of garbage collector, are extremely hard to change afterwards. In addition is is also impossible to perform advanced optimizations or transformations (such as partial evaluation, for example) on the virtual machine itself due to the low level of the implementation language. Furthermore it is (by definition) impossible to port them to a non-C platform such as the Java Virtual Machine or the .NET framework, for interoptability or other purposes. Therefore the numerous implementations of

 $1$  This research is partially supported by the EU funded project: IST 004779 PyPy (PyPy: Implementing Python in Python).

a Prolog virtual machine integrated into one of these environments are all reimplementations which have to be maintained themselves and therefore all have slightly different sets of builtins available.

Using a higher-level language than C addresses many of these problems. The most immediate advantages of doing this is the much higher level of abstraction the language implementor can work at, which eases implemenation, maintenance and extensions of the virtual machine. Furthermore advanced optimizations and transformations can be performed. To regain useable performance the implementation needs then to be translated to a low-level language again.

One of the aims of the PyPy [1] project is to support the implementation of virtual machines in the high level language Python. Python [21] is an object oriented dynamic language which is becoming more and more popular for scripting use as well as for "real" applications. Python is commonly used for text processing, web applications, rapid prototyping, scientific applications and many more. The PyPy project was started to implement a very flexible next generation Python interpreter in a subset of Python. This subset is called RPython and is chosen in such a way that it is translatable to other languages, such as C and the .NET Intermediate Language. PyPy contains a compiler toolsuite which can translate RPython to other languages as well as some facilities that make the implementation of a virtual machines in RPython easier.

In this paper we present a Prolog interpreter written in RPython, therefore exploring the possibilities of implementing a well-known declarative language in a high-level language (as opposed to C). One of the main goals of the implementation was to keep it as simple and as extensible as possible (even at the cost of performance). The PyPy toolsuite is used to increase the performance of the interpreter and ensures portability to various platforms. The performance of our Prolog implementation is promising when compared to other embedded Prologs but still quite a bit below that of state-of-the-art Prolog engines.

The rest of the paper is structured as follows. In Sect. 2 we introduce the PyPy methodology. In Sect. 3 we describe the implementation of our Prolog interpreter in detail, while in Sect. 4 we empirically evaluate it on a series of benchmarks. In Sect. 5 we demonstrate some of the capabilities of our embedding on a few sample applications. In Sect. 6 we compare our approach with other virtual machine implementation and conclude.

# 2 The PyPy Project

The PyPy [1] project is a research project that intends to implement a very flexible virtual machine for the Python language in RPython and in general examine the feasibility of implementing dynamic languages in Python. RPython ("Restricted Python") is a less dynamic subset of the Python langugage, restricted in such a way that it is possible to perform type inference and code generation. The PyPy project has also implemented a translation toolchain to translate RPython programs into a variety of target environments. The translation toolchain reuses the Python interpreter to perform abstract interpretation of RPython programs [15]. Currently backends for C/Posix, LLVM [13] and CLI/.NET are finished and backends for Common Lisp, Smalltalk/Squeak and JavaScript are being developed.

PyPy's translation toolchain does not only translate RPython code to different languages but is also able to "weave" a number of translation aspects [5] such as various garbage collection strategies or a different way to handle the stack frames into the produced result, which makes it possible to keep the VM implementation free of these low level details.

The variety of available target platforms and the various translation aspects available as well as the various optimizations implemented make RPython especially interesting for the implementation of interpreters. It is enough to maintain one codebase and obtain interpreters running on a number of different platforms, which decreases the maintenance effort and lets all the various versions benefit from new features and optimizations.

Although PyPy's translation toolsuite was implemented for the Python VM of PyPy, it can be used to translate arbitrary RPython programs. Since RPython is a proper subset of Python, an RPython program can be fully tested and easily debugged by letting it run on a Python interpreter. Only if the program is reasonably bug-free it is translated to a different language.

## 3 Interpreter Implementation

Pyrolog is a Prolog interpreter implementing the ISO-Prolog semantics including unification (with occurs check, when the unify with occurs check builtin is used), depth first search and the cut. It supports ISO exception handling and a form of multi-argument indexing. It includes a fair number of builtins, including current op and op to change operator precedence or define new operators. It is written completely in RPython and is translatable to C and .NET using the PyPy translation toolchain (although there are some problems left when translating to .NET).

The foremost goal of the interpreter implementation was simplicity and flexibilities at all levels. We conciously choose not to use the commonly used WAM architecture [16] and not even to use a bytecode emulator architecture (to avoid the complexity of designing an instruction set and writing a compiler). See Fig. 1 for an overview of the data structures of the interpreter.

#### 3.1 Data Model

In Prolog, a term can be one of an integer, a floating point number, an atom, a variable or a compound term. We have implemented each as a subclass of an abstract base class PrologObject. Integers, floating point numbers and atoms are implemented as classes that contain Python integers, floats and strings respectively (which in turn are translated to their low-level equivalent by the translation toolchain). Compound terms are implemented as a class that contain the functor of the compound term (as a Python string) and an array of PrologObjects which are the arguments of the compound term.

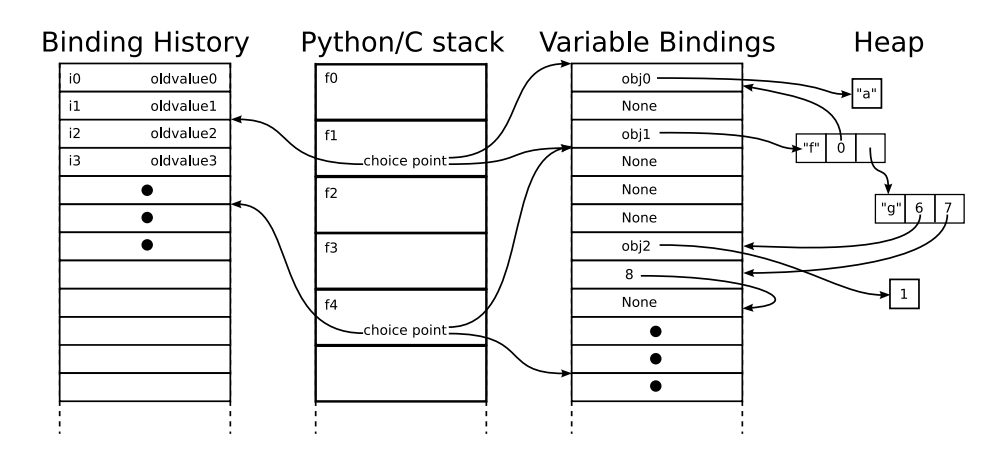

4

Fig. 1. Memory layout of the interpreter

Variable bindings are maintained using a union-find data structure: Variables are implemented as a class that contains an index (a Python integer) into an array of variable bindings. If a variable is not bound, the array contains None at the indexed position, otherwise it contains the object the variable is bound to. If a new variable is created, this array is made one element longer (internally its size is doubled, so that this is a cheap operation) and the variable gets the index of this new variable. When a variable is being dereferenced path compression is performed to keep the tree of variable bindings flat. The array of variable bindings is encapsulated into a frame object, which is also responsible for the trail. To be able to undo variable bindings on backtracking, the frame keeps track of the previous value if the binding of a variable is changed. This is done by a stack of tuples of the index of the changed variable and the previous value.

Since variables are very common objects it is wasteful to have to allocate memory for all the variable objects, especially as they just contain indices into an array anyway. Therefore a hint for the translation toolchain is used to use a tagged pointer for variable instances for platforms where this is supported. This hint can be given for classes which have exactly one integer attribute. Instances of these classes then become (for example when translating to C) pointers that have their lowest bit set and that contain the value of the integer attribute in the rest of the bits [6].

The "Heap" and the "Variable Bindings" part of Fig. 1 show a structure that could have been created by:  $A = f(B, g(C, D))$ ,  $B = a, C = 1, D = e$ .

Unifications of these terms is implemented recursively as a method on the various Prolog term classes. The method takes the other term with which to unify with and a boolean argument which specifies whether to perform the occurs check. If the unification does not succeed, a UnificationFailed exception is raised. To prevent continuous checkings of the flag argument while unifying two

terms, a hint is given to the translation toolchain to specialize the unify methods by this last argument.

#### 3.2 Interpretation

The Prolog interpreter is implemented in a recursive way which means that recursion of the user program is mapped onto recursion of the interpreter (see Sect. 3.4 for how stack overflow is prevented). Regular (user defined) functions are stored in a dictionary with their signature as keys. The values in the dictionary are an array of all rules with that signature. A call is performed by retrieving the list of applicable rules from the dictionary and trying them one by one. If the call structure unifies with the head of the rule the body of the rule (if any) is called. To prevent variable clashes a copy of the rule with new variables is created (standardizing apart) before unification and execution of the body. By default, unification without occurs check is used but it would be easy to change that default to use the occurs check.

The interpretation of Prolog programs is performed in such a way that backtracking can be done by raising an exception on the interpreter level. This unwinds the stack up to a choice point and then execution is continued. This makes it possible to use the interpreter call stack as a choice point stack too. A choice point is thus represented as an exception handler on the call stack of the interpreter and some information (stored in a local variable) that characterizes the state of the trail to be able to undo variable bindings done after the choice point. The exception handler catches UnificationFailed exceptions, then reverts variable bindings and then chooses another option.

To characterize the state of the trail at a given point in time the following information is needed: The number of currently needed variables in the array of variables, the size of the variable bindings history and the number of needed variables at the last choice point. The number of currently needed variables is required to shrink the array of variables when backtracking to its old size. The size of the bindings history stack is needed to undo all the bindings that were done afterwards. The number of variables of the last choice point is used for an optimization: if a variable does not exist before the last choice point, its binding history does not need to be saved, since it will be deleted when backtracking.

To be able to implement backtracking as stack unwinding it is necessary to lay out the interpretation of Prolog calls on the stack in the correct way. This means that the interpretation of prolog calls has to be ordered on the stack in such a way that this order matches the order of backtracking. To make this possible the interpreter is implemented in a continuation passing style (CPS). In addition to the actual Prolog call being made the Python function that is interpreting the Prolog call takes a continuation argument. If the interpreted function unifies with a fact (that is, a Prolog function without body) the continuation is called, otherwise the body of the rule is being interpreted and the continuation argument passed on. New continuations are created and passed on most importantly in the case of conjunctions of two calls. The first call is interpreted immediately. The continuation argument for the interpretation of this first call will interpret the

```
class AndContinuation(engine.Continuation):
   def __init__(self, next_call, continuation):
        self.next_call = next_call
        self.continuation = continuation
   def call(self, engine):
       next_call = self.next_call.dereference(engine.frame)
        return engine.call(next_call, self.continuation)
def impl_and(engine, call1, call2, continuation):
   and_continuation = AndContinuation(call2, continuation)
   return engine.call(call1, and_continuation)
```
Fig. 2. Implementation of and

second call with the continuation that was passed in to the interpretation of the conjunction. See Fig. 2 for the implementation of the ',' (conjunction) builtin.

The result of how programs are interpreted using this scheme is effectively equivalent to the explicit CPS transformation described by Tarau and Boyer [19] and used for implementing BinProlog [18], except that their CPS transformation explicitly modifies the Prolog source program whereas in our case the transformation is only reflected in the architecture of the interpreter. Figure 3 shows an example of the explicit transformation. In the left column is a Prolog program, in the right column the same program transformed to CPS. Figure 4 shows the interpreter stack (omitting calls of helper functions) when interpreting the call  $f(X)$ .

```
g(a).<br>g(b).<br>g(b).<br>g(b).<br>g(c).<br>g(c).<br>c.<br>c.<br>c.<br>c.
g(b).<br>
g(b, Cont) :- call(Cont).<br>
h(b).<br>
h(b).<br>
h(b).<br>
h(b).<br>
h(c).<br>
h(c).<br>
h(d).
h(b).<br>
f(X) := g(X), h(X).<br>
f(X, cont) := g(X, h(x), f(X)).<br>
f(X, Cont) := g(X, h(x), G)f(X, Cont) := g(X, h(x, Cont)).
```
Fig. 3. Example of the explicit CPS transformation

#### 3.3 The Cut

6

The cut is implemented as another exception which unwinds the interpreter stack. The exception contains the continuation which needs to be called after the cut. This exception will be caught by an exception handler around the call to the interpreting function of the goal where the cut appears in. The exception handlers for the UnificationFailed exception (which is raised if a goal fails) do not catch the cut exception so that the bindings are not undone. After the cut exception is caught the contained continuation is called.

#### 3.4 Stackless

To prevent stack overflows in the presence of deep recursion in the interpreted program (common in Prolog), a specific translation aspect of the PyPy translation toolchain is used, which is called "stackless transformation" [5]. PyPy

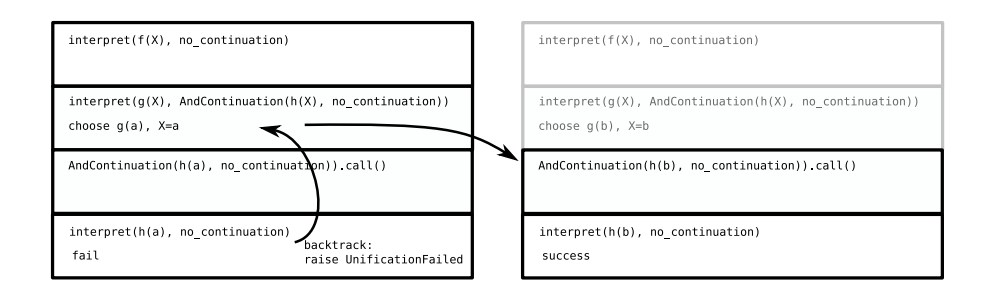

Fig. 4. Interpreter stack when interpreting the call  $f(X)$  of figure 3

provides the possibility to transform all flow graphs of a program in such a way, that there is a check around every function call that notices when the C stack is about to overflow. If this is the case, the stack is unwound by raising a special exception. During unwinding, all the information contained in every stack frame is stored into a specific structure on the heap which contains the same information as the original proper stack frame. These structures are stored in a linked list. The unwinding stops at the last function of the stack, which is a dispatcher loop. This dispatcher continues the execution by restoring the last frame in the frame chain (which was active when the unwinding started) and then continuing execution in that function. This is the situation shown in Fig. 5. That function executes normally, can call other functions in a regular way. If it returns eventually the dispatcher will restore the next function in the frame chain on the heap and so on.

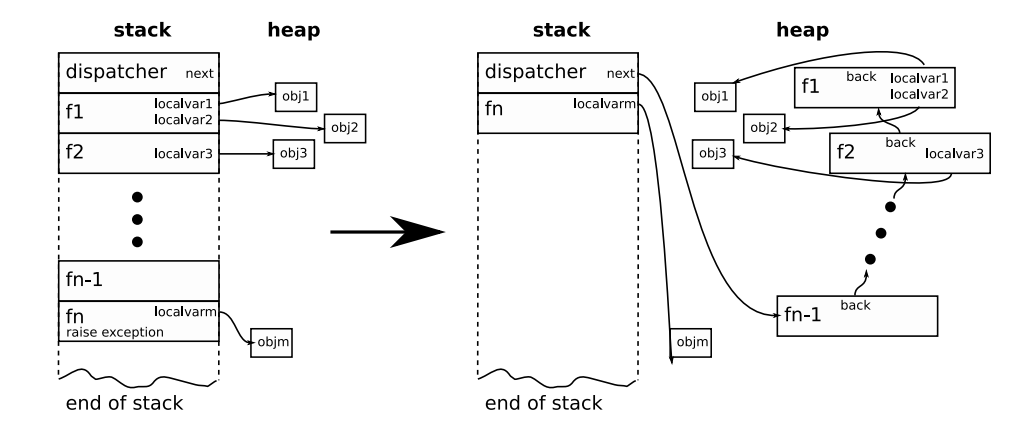

Fig. 5. Storing the stack to the heap when it is about to overflow

The same behaviour is usually implemented using a complete transformation into continuation passing style. This has the drawback that the resulting code is in a style quite different to what compilers expect, which renders most compiler optimizations off the produced code useless. In addition, all the code has to pay the performance penalty, not only code that is deeply recursive.

The stackless transformation makes it possible to have arbitrarily deep recursion in the interpreted program (of course bounded by the amount of heap space, although the heap frames usually take a bit less space than the regular stack frames).

A peculiarity of the stack unwinding process is that for some functions no heap frame is created. This is possible if the function in question is currently executing a tail call and would directly return with the result of the call as return value. In this case it is not necessary to create a heap frame at all, because execution can just as well continue in the callee when the child returns. This is equivalent to a tail call optimization for the RPython program. The tail call is not optimized immediately when the call is made but the unnecessary stack frame is not created on the heap when the stack is being unwound. This could be described as using the C stack as a cache for the chain of frames on the heap. When the cache gets full it is compacted and put on the heap. This property can be used to implement a (quite limited) form of tail call optimization by making sure that in the case of tail calls of the interpreted program the interpreter uses tail calls too.

The stackless transformation makes it possible to implement the interpreter in a naive recursive way and not having to explicitely spell out a more stackfriendly way of implementing recursion. Java Café [3] (a Prolog to Java compiler) and  $P# [8]$  (a Prolog to  $C#$  compiler) use an explicit dispatcher in their generated code to prevent stack overflows. Being able to use recursion directly increases readability and maintainability.

#### 3.5 Multi-Argument Indexing

To minimize the number of choice points created and to prevent resolution with rules that can never succeed, a limited form of indexing is implemented. The indexing is limited in the sense that it still performs a linear search over the applicable rules but is able to quickly filter out rules that would not unify with the call anyway. If no rule remains after this filtering, then the call fails immediately. If exactly one rule remains then no choice point needs to be created, otherwise a choice point is needed.

To do this filtering, every rule has a list of hashes (integers) associated. The list has as many arguments as the head of the rule has arguments. Every argument of the head of the rule is hashed in the following way: Variables are all hashed to zero. For all other terms, the lowest three bits of the hash are a tag that is unique for every type of term (number, float, atom, compound). The remaining bits are used to store a hash of the term. For number and floats a part of the bits of the real object are used. For atoms the string of the atom is hashed using Python's builtin hash function. For compound terms the signature as a string is

hashed. Two terms can only be unified, if they have the same hash assigned or one of them is a variable (the hash is zero). To decide whether two compound terms that have the same functor and the same number of arguments can unify at all the lists of hashes of their arguments is examined. If all corresponding hashes are either equal or one of them zero the terms can potentially be unified.

#### 3.6 Builtins

In addition to the core of the interpreter that interprets user programs, a decent number of Prolog builtins have been implemented, such as arithmetic builtins, assert and retract, type checks, call, current op and op to access the operator precedence. Of the 364 text cases of the INRIA test suite [10] 281 pass, which is about 77%.

All these builtins are implemented in RPython. Special care was taken to make the implementation of builtins easy and pleasant to encourage the implementation of application-specific builtins. See Fig. 6 for the implementation of the between builtin (a non-standard builtin implemented by SWI-Prolog). The expose builtin call after the function definition registers impl between as a builtin. The unwrap spec argument to the call specifies the type of the arguments. The two "int" specifications mean that if the lower or upper argument to between are not integers, a type error will be raised automatically. If they are integers, they are automatically unboxed so that the arguments passed into impl between are already Python-level integers. The type specification of the varorint argument is "obj" which means that no special action is performed on the argument.

```
def impl_between(engine, lower, upper, varorint, continuation):
    oldstate = engine.frame.branch()
   for i in range(lower, upper):
        try:
            varorint.unify(Number(i), engine.frame)
           return continuation.call(engine)
        except error.UnificationFailed:
            engine.frame.revert(oldstate)
   varorint.unify(Number(upper), engine.frame)
   return continuation.call(engine)
expose_builtin(impl_between, "between", unwrap_spec=["int", "int", "obj"],
               handles_continuation=True)
```
Fig. 6. Implementation of the between builtin

#### 3.7 Translating the Interpreter

To translate the Prolog interpreter to C, the PyPy translation toolsuite does type inference on the interpreter, performs the stackless transformation and then emits and compiles C code. The whole process takes roughly 2-3 minutes (see 4 for details on the hardware used). The whole interpreter source code including the builtins is roughly 2500 lines of Python source code (of which 1800 are for the core interpreter, the rest for builtins), which is translated into 14000 lines of C code. The resulting executable also includes an interactive interpreter to query the Prolog system.

The translation adds a couple of translation aspects to the code during the translation process. An example for this is the used garbage collector: by default the conservative Boehm GC is used [4]. It is also possible to choose a different garbage collection strategy at compile time, such as reference counting or an exact mark-and-sweep collector.

It is also possible to translate the interpreter to the Intermediate Language (IL) of the .NET framework. This gives a Prolog interpreter which can be used for small programs only, though. The problem is that it is not yet possible to use the stackless transformation together with the IL backend. Therefore most realistic Prolog programs lead to a stack overflow of the underlying VM. However, we are working on porting the stackless transformation to be useable with the IL backend too.

## 4 Experimental Results

To evaluate the speed of our interpreter we used various benchmarks and compared Sicstus Prolog, SWI-Prolog and  $P# [8]$  (a Prolog to  $C#$  compiler) against a version of our interpreter that was translated to C. We choose these Sicstus Prolog and SWI-Prolog because they are well established and mature Prolog systems and  $P#$  as a representative for the approach of embedding Prolog into the target environment.

The benchmark "arithmetic" is a self-written arbitrary precision integer benchmark using lists of bits to represent numbers and calculates 13!. The benchmarks "recurse", "recurse\_with\_assert", "recurse\_with\_call", "recurse\_with\_choice", "recurse with cut" are microbenchmarks, see Fig. 7. The actual call which is benchmarked is  $f(1000000)$ . All the benchmarks were run on a Intel(R) Pentium(R) M 1400 MHz with 1024 KB cache size and 512 MB RAM. The used version of the Prolog systems here: Sicstus 3.12.5 (x86-linux-glibc2.3), SWI-Prolog Version 5.2.13 and P# 1.1.3 under Mono 1.1.13.6.

Not all benchmarks ran on  $P#$ : "arithmetic" didn't run because the builtin mod is not supported. The compilation of the "quicksort" benchmark took more than four hours, after which we stopped it. It is possible that the reason for this is that  $P#$  has problems parsing the list of 20000 elements contained in the source file.

The results indicate that Pyrolog has roughly the same speed as  $P#$ , depending a bit on the benchmark. Sicstus Prolog seems to be three times as fast when interpreting Prolog code and roughly twenty times as fast for compiled Prolog code. For SWI-Prolog the factor is around ten.

In addition we also did some more benchmarks for some of the embedded Prologs Prolog Café 0.9.1, tuProlog 1.3.0 and again P $# 1.1.3$ . For P $#$  and Prolog Caf´e we did not only try the compiled version but also the builtin Prolog interpreter of these systems and tuProlog is a pure interpreter anyway. We used only the "nrev" benchmark with a list of 300 elements. For the results see Fig.

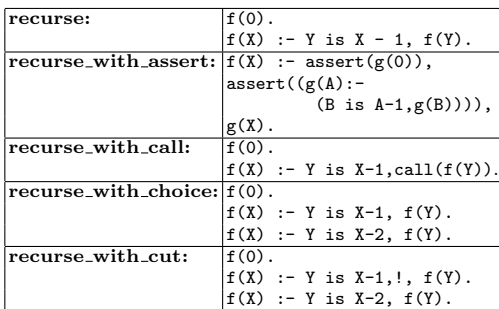

| Pyrolog     | 0.316s | 1.000<br>$\times$        |
|-------------|--------|--------------------------|
| Prolog Café |        |                          |
| compiled    |        | 2.536s 8.0253 $\times$   |
| interpreted |        | 71.978s 227.778 ×        |
| lP#         |        |                          |
| compiled    | 0.331s | $1.047 \times$           |
| interpreted | 9.893s | 31.307 $\times$          |
| tuProlog    |        | $\times$                 |
| interpreted |        | 83.394s 263.905 $\times$ |

Fig. 8. Benchmark results for nrev(300 elements)

Fig. 7. Microbenchmarks

8. The results are encouraging: Apart from  $P#$ , Pyrolog is significantly faster than most of the other systems, especially the interpreted ones.

# 5 Extending the Prolog interpreter

As proofs of concept, we implemented two small extensions to the library of Pyrolog and wrote a small demo application: we added an imperative hashmap datatype to Pyrolog and implemented a link checker in Pyrolog which uses functions of the Python standard library—exposed as special builtins—to download and parse HTML pages .

Adding an Imperative Hashmap Data-Type: To give the Prolog user access to the RPython dictionary data-type (essentially a hash-map) we implemented the following builtins: create\_hashmap(H), setitem\_hashmap(H,Key,Value), getitem hashmap(H,Key,Value) as well as delitem hashmap(H,Key). The hashmap objects created by these functions behave essentially in an imperative manner: they have backtrackable destructive update and can thus be modified without creating a copy. If backtracking happens to go through any of the mutating functions, the mutations are undone (similar to the semantics of the setarg builtin provided by several Prolog implementations). See for example Fig. 11 for the implementation of setitem hashmap where if the continuation fails the setting of the value is undone.

Development of a Linkchecker: To access web sites and their content from within Prolog we wrote three special builtins in Python: fetch url(URL, Content) to extract the full content of a web page. The predicate fails if the web page at the link does not exist. The builtin extract links(Content, Link) uses a regular expression to extract all the links contained in the document and unifies them one after the other with Link. The builtin  $url$ -split(URL, Transport, Server, Path) can be used to split a URL into its parts. The link checker searches the tree of links for a dead link, asserting already visited(URL) for every visited site to avoid getting into a loop. To not search the whole internet (assuming that the graph of all webpages is connected), it never scans pages not on the original server and only checks whether links to them are valid. See Fig. 12 for the complete Prolog code.

| <b>Benchmark</b>       | $P$ yrolog    | <b>Sicstus</b>   | <b>Sicstus</b>                | <b>SWI</b>       | P#                   |
|------------------------|---------------|------------------|-------------------------------|------------------|----------------------|
|                        |               |                  | compiled interpreted compiled |                  | compiled             |
| arithmetic             | 22.6066s      | 0.9209s          | 6.6169s                       | 2.0085s          |                      |
|                        | $(1.0\times)$ | $(0.0407\times)$ | $(0.2927\times)$              | $(0.0888\times)$ |                      |
| crypt                  | 0.0087s       | 0.0019s          | 0.0063s                       | 0.0049s          | $\overline{0.3840s}$ |
|                        | $(1.0\times)$ | $(0.2139\times)$ | $(0.7230\times)$              | $(0.5698\times)$ | $(44.2756\times)$    |
| nrev (1000 elements)   | 2.4919s       | 0.0627s          | 1.1622s                       | 0.2679s          | 0.9890s              |
|                        | $(1.0\times)$ | $(0.0251\times)$ | $(0.4664\times)$              | $(0.1075\times)$ | $(0.3969\times)$     |
| poly                   | 3.2120s       | 0.2288s          | 1.4972s                       | 0.6653s          | 4.6560s              |
|                        | $(1.0\times)$ | $(0.0712\times)$ | $(0.4661\times)$              | $(0.2071\times)$ | $(1.4496\times)$     |
| qsort (20000 elements) | 7.5915s       | 0.1331s          | 1.3743s                       | 0.5201s          |                      |
|                        | $(1.0\times)$ | $(0.0175\times)$ | $(0.1810\times)$              | $(0.0685\times)$ |                      |
| tak                    | 0.5348s       | 0.0138s          | 0.3284s                       | 0.0801s          | 0.4000s              |
|                        | $(1.0\times)$ | $(0.0259\times)$ | $(0.6140\times)$              | $(0.1498\times)$ | $(0.7479\times)$     |
| recurse                | 5.3496s       | 0.0799s          | 2.0929s                       | 0.7252s          | 3.5490s              |
|                        | $(1.0\times)$ | $(0.0149\times)$ | $(0.3912\times)$              | $(0.1356\times)$ | $(0.6634\times)$     |
| recurse_with_assert    | 4.5843s       | 1.5407s          | 1.5740s                       | 0.8333s          |                      |
|                        | $(1.0\times)$ | $(0.3361\times)$ | $(0.3433\times)$              | $(0.1818\times)$ |                      |
| recurse_with_call      | 10.4126s      | 0.6797s          | 2.4998s                       | 0.1517s          | 35.4090s             |
|                        | $(1.0\times)$ | $(0.0653\times)$ | $(0.2401\times)$              | $(0.0146\times)$ | $(3.4006\times)$     |
| recurse_with_choice    | 10.5789s      | 0.7916s          | 4.5501s                       | 2.4327s          | 6.0460s              |
|                        | $(1.0\times)$ | $(0.0748\times)$ | $(0.4301\times)$              | $(0.2300\times)$ | $(0.5715\times)$     |
| recurse_with_cut       | 4.9711s       | 0.2822s          | 2.7267s                       | 0.8006s          | 4.3480s              |
|                        | $(1.0\times)$ | $(0.0568\times)$ | $(0.5485\times)$              | $(0.1611\times)$ | $(0.8747\times)$     |

Fig. 9. Benchmark results (in seconds)

## 6 Related Work and Conclusion

Most modern high-performance Prolog implementations – with a few exceptions – are bytecode interpreters based on the WAM (Warren's abstract machine) [16]. Another implementation approach is taken by wamcc, which is also based on the WAM but compiles Prolog programs to C [7].

Implementing Prolog in other programming languages dates back a long time (see, e.g. Campbell's book [9] for various implementations). In more recent times there have been plenty of works linking Prolog up with Java and the .NET framework, such as PrologCafe [3], JIProlog, P# [8], Jinni [20] and many more. Cook  $[8]$  compares  $P#$  with various other offerings, such as Minerva, jProlog and Jinni.

Using high-level languages to implement virtual machines has been done many times. Notable examples are Scheme48 [12], a scheme implementation written in PreScheme, a restricted subset of Scheme. PreScheme is meant to be translated to C only; Squeak [11], a Smalltalk virtual machine implemented in SLang, which is a severly restricted subset of Smalltalk which is directly translatable to C; JavaInJava [17] is a project to implement a Java VM in Java itself, although without any means for bootstrapping. This means that JavaInJava always needs an underlying Java VM and therefore remains a mostly academic

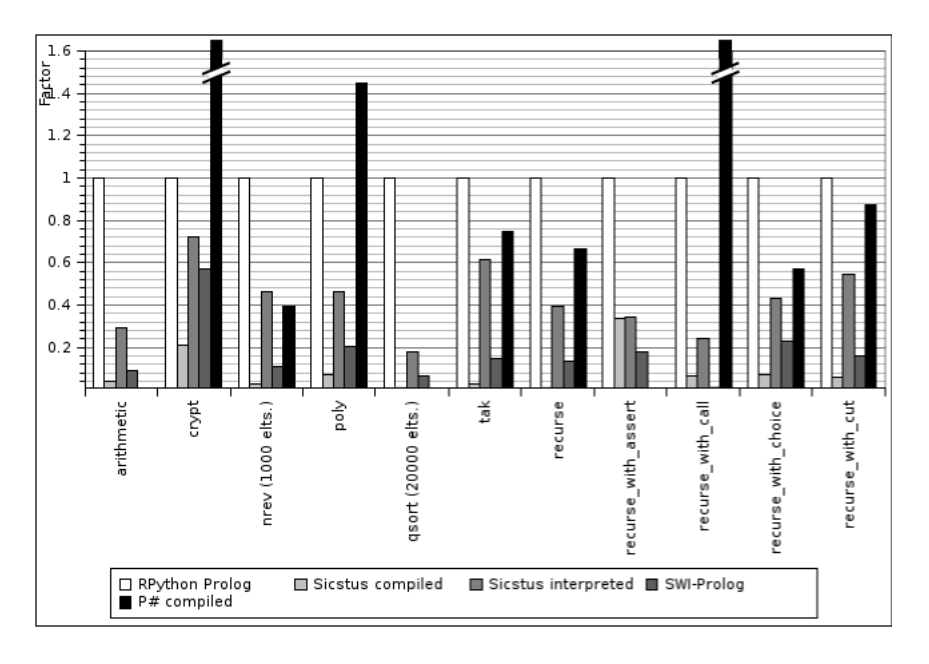

Fig. 10. Graph showing relative benchmark times

```
def impl_setitem_hashmap(engine, hashmap, key, value, continuation):
    old = hashmap.setitem(key, value)
    try:
        return continuation.call(engine)
    except error.UnificationFailed:
        hashmap.setitem(key, old)
        raise
expose_builtin(impl_setitem_hashmap, "setitem_hashmap",
unwrap_spec=["obj", "atom", "obj"],
                 handles_continuation=True)
```
Fig. 11. Implementing setting of an item in a hashmap

exercise. More reasonable in this respect is the Jikes RVM [2] which implements a just-in-time compiler for Java which is able to bootstrap itself by self-application.

A Prolog VM which is implemented in an imperative extension of Prolog is described by Morales, Carro, and Hermenegildo [14]. This imperative extension is also translatable to C and is amenable to advanced optimization and transformation techniques such as partial evaluation. This project comes closest to our goals and techniques used.

The drawback of all these works is that the translation process to a more efficient low-level language (if it happens at all) is not meant to be retargetted, e.g. either C or assembler are assumed as a fixed target. None of these are able to target one of the Java or .NET platforms and the C/Posix platform at the same time.

 $prefix(P, S) :- append(P, _{-.} S)$ .

already\_visited(none).

find\_dead\_link(URL, Loc, OnlyUnderPath, From, Info) :- already\_visited(URL), !, fail. find\_dead\_link(URL, Loc, OnlyUnderPath, From, Info) :- \+ fetch\_url(URL, \_), Info = dead(From, URL), !. find\_dead\_link(URL, Loc, OnlyUnderPath, From, Info) : print('checking '), print(URL), nl, assert(already\_visited(URL)), url\_split(URL, \_, Loc, Path), prefix(OnlyUnderPath, Path), fetch\_url(URL, Content), extract\_links(Content, NewURL), find\_dead\_link(NewURL, Loc, OnlyUnderPath, URL, Info).

Fig. 12. Link Checker

In summary, we have presented a proof-of-concept of a new way to implement programming languages. Using this approach we developed a very flexible, but still not too inefficient Prolog interpreter in RPython. Although the performance is below that of high-performance Prologs, compared to  $P#$  and other embedded Prologs, the speed of our interpreter is very reasonable, especially considering the fact that our Prolog interpreter is deliberately quite simple and straightforward. Some of the performance can be attributed to PyPy's stackless transformation, which is both efficient and also frees the interpreter implementor from worrying about stack overflows in the presence of deep recursion. In the future we intend to incorporate optimizations into the Prolog VM implementation and thus drawing closer in performance to existing Prolog implementations.

We have demonstrated, by adding two small extensions to the language, that it is relatively easy to interface the Prolog engine with Python and to expose new builtins to Prolog that are written in Python. In future work we intend to add coroutining and constraints and allow calling arbitrary Python code from Prolog (instead of just explicitely exposed builtins) as well as allowing Prolog to manipulate full Python objects. We hope that our work will enable interesting new applications, combining the advantages of Python with the logical reasoning capabilities of Prolog.

Our work also provides the first example that shows that the PyPy approach to interpreter construction can scale to interpreters for other programming languages than Python itself. Furthermore, PyPy's specialiser proved useful (for compiling in occur checking, if desired). We also hope that the performance of our implementation will improve further once PyPy's just-in-time specializer will be available.

## References

- 1. PyPy. An Implementation of Python in Python. http://codespeak.net/pypy.
- 2. M. Arnold, S. Fink, D. Grove, M. Hind, and P. F. Sweeney. Architecture and policy for adaptive optimization in virtual machines. Technical Report 23429, IBM Research, November 2004.

14

- 3. M. Banbara. Design and Implementation of Linear Logic Programming Languages. PhD thesis, The Graduate School of Science and Technology of Kobe University, September 2002.
- 4. H.-J. Boehm and M. Weiser. Garbage collection in an uncooperative environment. Softw. Pract. Exper., 18(9):807–820, 1988.
- 5. C. F. Bolz and A. Rigo. Memory management and threading models as translation aspects – solutions and challenges. Technical report, PyPy Consortium, 2005. http://codespeak.net/pypy/dist/pypy/doc/index-report.html.
- 6. C. F. Bolz and A. Rigo. Draft: Support for massive parallelism, optimisation results, practical usages and approaches for translation aspects. Technical report, PyPy Consortium, 2006. Interim version at: http://codespeak.net/pypy/dist/pypy/doc/index-report.html.
- 7. P. Codognet and D. Diaz. WAMCC: Compiling prolog to c. In International Conference on Logic Programming, pages 317–331, 1995.
- 8. J. Cook. P#: A concurrent Prolog for the .net framework. In Software: Practice and Experience  $34(9)$ , pages 815–845. John Wiley & Sons, Ltd, 2004.
- 9. J. A. C. (Ed.). Implementations of Prolog. Ellis Horwood/Halsted Press/Wiley, 1984.
- 10. J. Hodgson. Test suite of conformance to the ISO Prolog standard based on the formal specification, 1999. http://pauillac.inria.fr/˜deransar/prolog/inriasuite.tar.gz.
- 11. D. Ingalls, T. Kaehler, J. Maloney, S. Wallace, and A. Kay. Back to the future: the story of Squeak, a practical Smalltalk written in itself. In OOPSLA '97: Proceedings of the 12th ACM SIGPLAN conference on Object-oriented programming, systems, languages, and applications, pages 318–326, New York, NY, USA, 1997. ACM Press.
- 12. R. Kelsey. Pre-scheme: A scheme dialect for systems programming.
- 13. C. Lattner and V. Adve. LLVM: A Compilation Framework for Lifelong Program Analysis & Transformation. In Proceedings of the 2004 International Symposium on Code Generation and Optimization (CGO'04), Palo Alto, California, Mar 2004.
- 14. J. F. Morales, M. Carro, and M. Hermenegildo. Towards description and optimization of abstract machines in an extension of prolog. In Pre-Proceedings of Logic Based Program Synthesis and Transformation, pages 62–78, 2006.
- 15. A. Rigo and S. Pedroni. PyPy's approach to virtual machine construction. In Proceedings of the 2006 conference on Dynamic languages symposium, 2006. To appear, accepted for publication.
- 16. P. V. Roy. 1983–1993: The wonder years of sequential prolog implementation. Journal of Logic Programming, 19,20:385–441, 1994.
- 17. A. Taivalsaari. Implementing a java virtual machine in the java programming language, 1998.
- 18. P. Tarau. BinProlog: a continuation passing style Prolog engine. In M. Bruynooghe and M. Wirsing, editors, PLILP, volume 631 of Lecture Notes in Computer Science, pages 479–480. Springer, 1992.
- 19. P. Tarau and M. Boyer. Elementary logic programs. In Proceedings of Programming Language Implementation and Logic Programming, number 456 in Lecture Notes in Computer Science, pages 159–173. Springer, August 1990.
- 20. S. Tyagi and P. Tarau. A Most Specific Method Finding Algorithm for Reflection Based Dynamic Prolog-to-Java Interfaces. In I. Ramakrishan and G. Gupta, editors, Proceedings of PADL'2001, Las Vegas, Mar. 2001. Springer-Verlag.
- 21. G. van Rossum et al. Python language reference, 2006. http://docs.python.org/ref/ref.html.